## セキュリティ・チェックリスト解説 【5~10分】

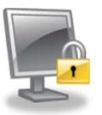

セキュリティ全般について

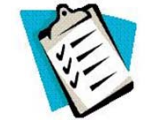

□ 1 児童生徒の写真や作品は,本人と保護者の同意を得た上で利用している。

児童生徒の個人情報の管理は大切です。学校新聞やWebページに顔写真や児童生 徒の作品を掲載する際など,その扱いに注意する必要があります。

□ 2 仕事に関係のないWebページは見ていない。

悪意のあるWebページを閲覧しただけで,悪意のあるプログラムを実行される危 険性があります。そのような被害に遭わないためにも,仕事上必要でないWebペー ジの閲覧は避けるようにしましょう。

□ 3 学校のコンピュータに無断でソフトウェアをインストールしていない。

Webページでダウンロードしたり, 外から持ち込んだりしたソフトウェアは,安 全性の検証ができていないことがあります。どうしてもそのソフトウェアが必要な場 合,ネットワークから切り離した環境で動作確認をし,管理者の許可を得てから使用 するようにしましょう。

□ 4 機密情報は電子メールで送っていない。

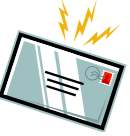

電子メールは複数のサーバーを経由して相手先に届くため、他人が情報を入手して しまう危険性があります。また,メールは一般的に暗号化もされていません。 機密情報を電子メールで送信することは,避けるようにしましょう。

□ 5 機密情報を含む紙や記録媒体は、適切な方法で廃棄や削除をしている。

何気なく捨てているゴミの中にも,個人情報が含まれていることがあります。機密 情報を含む紙は,情報が漏えいしないようにシュレッダーなどで処分しましょう。ま た,記録媒体については,データを完全消去するソフトウェアなどを利用して,情報 が漏えいしないようにしましょう。

□ 6 コンピュータのユーザーⅠDやパスワードは, 他人に知られないよう管理し ている。

ユーザーIDとパスワードは,その人を識別する重要な情報です。これらの情報が他 人の目に付きやすいところにあると、なりすまし(他人のIDやパスワードを盗み,そ の人のふりをしてネットワーク上で活動すること)をされるなど,大きな問題を引き 起こす危険性があります。IDとパスワードは暗記するか,自分しか分からないところ に記録しておくようにしましょう。

□ 7 電子メールを誤送信しないように注意している。

電子メールは、一旦送信すると取り消すことができません。宛先は手入力か、アド レス帳をクリックして選ぶ形で入力しますが,必ず送信前に正しいアドレスであるこ とを確認するようにしましょう。

また,メーリングリストから送られてきたメールについて,単純に「返信」した場 合,そのメーリングリスト加入者全員に情報が届くので注意が必要です。

□ 8 離席時や帰宅時にコンピュータを不正操作されないための対策をしている。

ちょっと席を離れた間に,作業の内容を盗み見されたり,勝手にコンピュータを操 作されたりすることがないよう,コンピュータにパスワードロックをかけるなどの対 策を施すようにしましょう。

□ 9 コピーやプリンタの出力用紙は、直ちに回収している。

離れた場所にあるプリンタに出力した書類は,ついつい取りに行くのを忘れること があります。多数の人の目に触れる場所に,各種の情報資産をさらすことがないよう に心がけましょう。

□ 10 帰宅時には机上を片付けている。

紛失や盗難を防ぐためにも,帰宅時には机上を片付け,機密文書については,鍵の かかるところに保管するようにしましょう。

□ 11 ファイル共有ソフトは, 自宅のコンピュータにもインストールしていない。

ファイル共有ソフトを通じた情報漏えいは社会問題化しており,政府等による共有 ソフト自体の不使用の呼びかけがなされています。

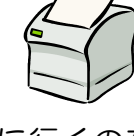

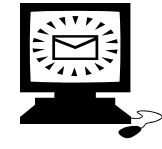

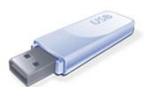

USBメモリ等でデータを持ち出す際について

## □ 12 データを持ち出す際,決められた必要な手続きを知っている。

データを持ち出すことで,情報漏えいの危険性が高まります。しかし,仕事上どう してもデータを持ち出さなければならないこともあります。その際に,学校でどのよ うな手続きが必要なのか,日頃から確認しておきましょう。

□ 13 USBメモリなどを持ち出す時には、常に携行している。

持ち出したデータは、盗難に遭ったり、紛失したりしないようにするためにも、常 に携行するようにしましょう。

□ 14 持ち出したデータは, パスワードが設定されているか暗号化されている。

万一,持ち出したUSBメモリ等を紛失した場合,大切なデータが簡単に漏えいし ないようにするためにも,データを暗号化し,パスワードを入力しないと読み取りが できない状態で保存しておきましょう。

□ 15 ウイルス対策ソフトを自宅のコンピュータにもインストールしている。

コンピュータウイルスは、インターネットや電子メール,USBメモリ等,いろい ろな経路で侵入してきます。データを持ち帰り,使用する際には自宅のコンピュータ にも,必ずウイルス対策ソフトをインストールするようにしましょう。

□ 16 ウイルス対策ソフトは、定期的に更新し、最新の状態にしている。

日々,新しいコンピュータウィルスが出現しています。それに対応するためにも, ウイルス対策ソフトは定期的に更新し,新しいコンピュータウイルスの侵入を防ぐよ うにしましょう。

□ 17 OS(Windows等)やソフトウェアは定期的に更新し,最新の状態にしている。

コンピュータウイルスは,OSやソフトウェアのプログラムのセキュリティホール (脆弱性)につけ込み,コンピュータに被害をもたらします。定期的にOSやソフト ウェアを更新し,脆弱性に対処するようにしましょう。

□ 18 自宅で使用したデータは, 自宅のコンピュータから必ず消去している。

自宅のコンピュータにデータをコピーして作業した場合,そのファイルを必ず完全 に消去して,データの漏えい・拡散を防ぐようにしましょう。

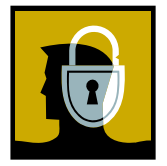

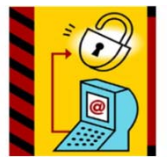

ጟጜ